# OTB integration in operational processing chains

OTB User Days 2021

#### CS GROUP France – Key elements

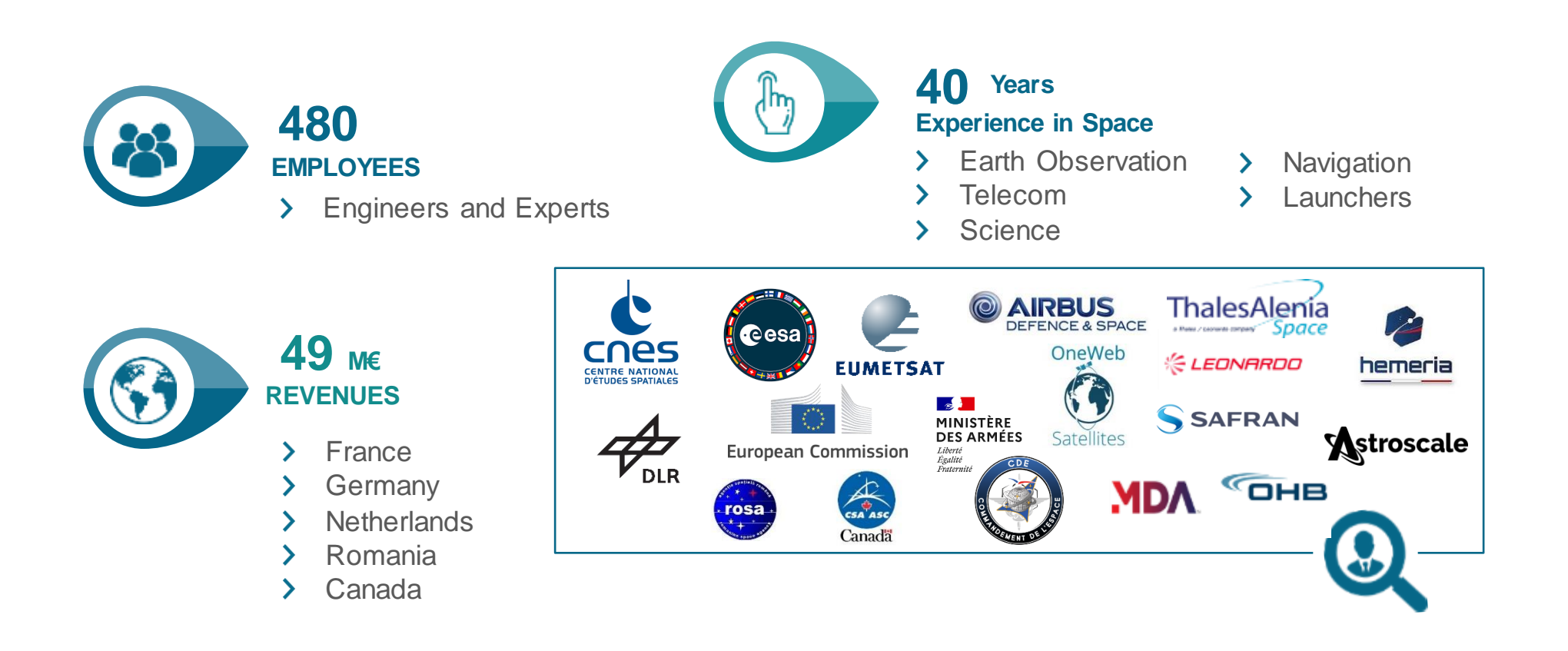

## CS GROUP France – OTB Integrator and Promotor

- OTB = development framework for image processing over large dataset
	- Flexible: open source, bindings (python)…
	- Completeness: many algorithms available
	- Performance
	- Maintainability: documentation, strong development rules, …
- OTB used for operational development with strong constraints
- OTB training activities for developers or users
- member of the PSC
- Contribution to OTB
- Sponsor of the OTB User Days since 2015

### Operational projects with OTB

- THEIA/ MUSCATE chains:
	- MAJA L2A Processor
	- WASP
	- LIS
	- BioPhy
	- $\cdot$  IOTA<sup>2</sup>
- Copernicus components:
	- Sentinel-2 PDGS as main component of IPF S2
	- Land High Resolution Snow and Ice monitoring service
	- RUS
- Sentinel-1 Chains: S1-Tiling, DiapOTB
- Large scale agriculture production Sen2AGRI / SEN4CAP / SEN4STAT / WorldCereal projects
- Kalideos production chain
- SNAP integration since V6, MAJA integrated in SNAP9
- AI4Geo

#### RUS – bringing expertise to Sentinel data users COPERNICUS RUSSIAN COMPANY EXPERIMENT COMPANY EXPERIMENT COMPANY EXPERIMENT COMPANY EXPERIMENT COMPANY EXPERIM<br>Company experiment company experiment company experiment company experiment company experiment company experime

More than 2500 users for 3 first years

OTB provide to all users

IOTA² Trainings last year

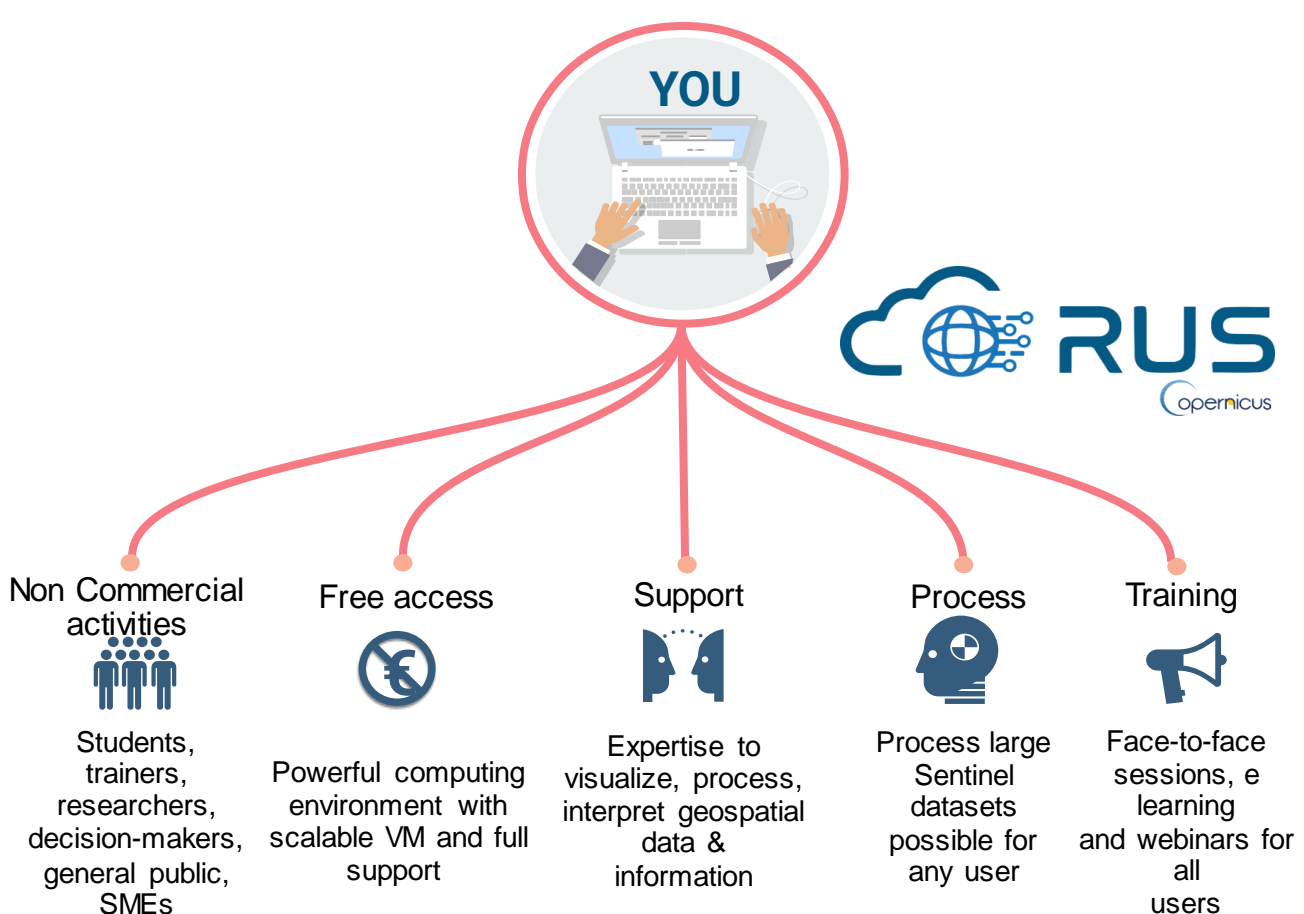

#### OTB IN REFERENCE PROJECT – ONERA/IGN/CNES/AIRBUS DS/GEOSAT/QUANTCUBE/CLS

#### **AI4GEO: AUTOMATIC 3D GEOSPATIAL INFORMATION PRODUCTION**

Development of a collaborative Virtual Research Environment optimised for Earth Observation data, AI models and 3D visualization

METIS APPLICATION: Scientific Virtual Research Environment ENVIRONMENT: HPC / CLOUD

METIS BRICKS:

- › Big Data processing management (HPC)
- › Virtual Research Environment
- › Artificial Intelligence tools
- › Automatic workflow
- › Collaboration tools
- Tools integration: OTB, IOTA<sup>2</sup>

DATA:

- › Satellite and aerial imagery,
- › In-situ data
- › Lidar 3D points cloud

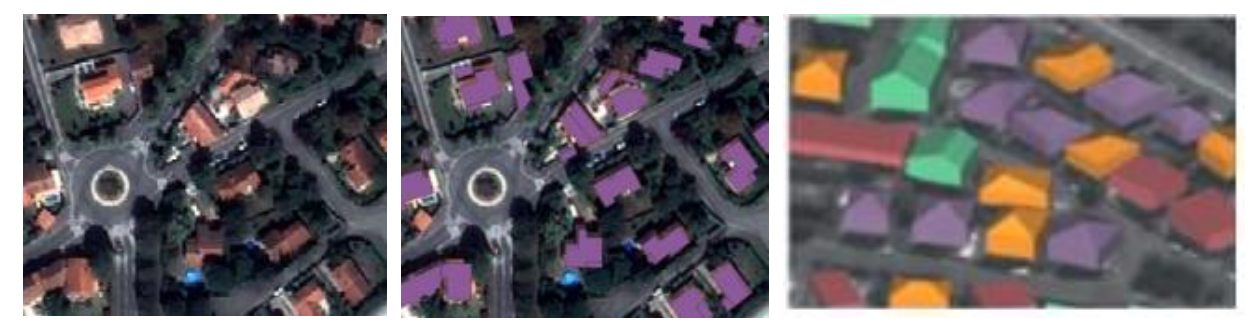

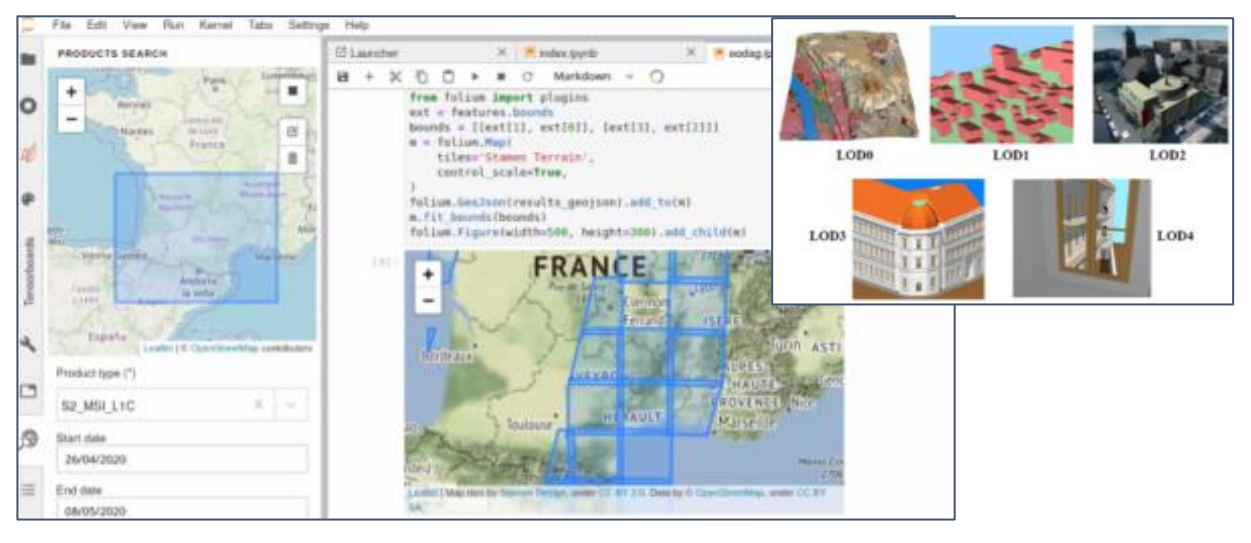

### Open source operational processing chains…

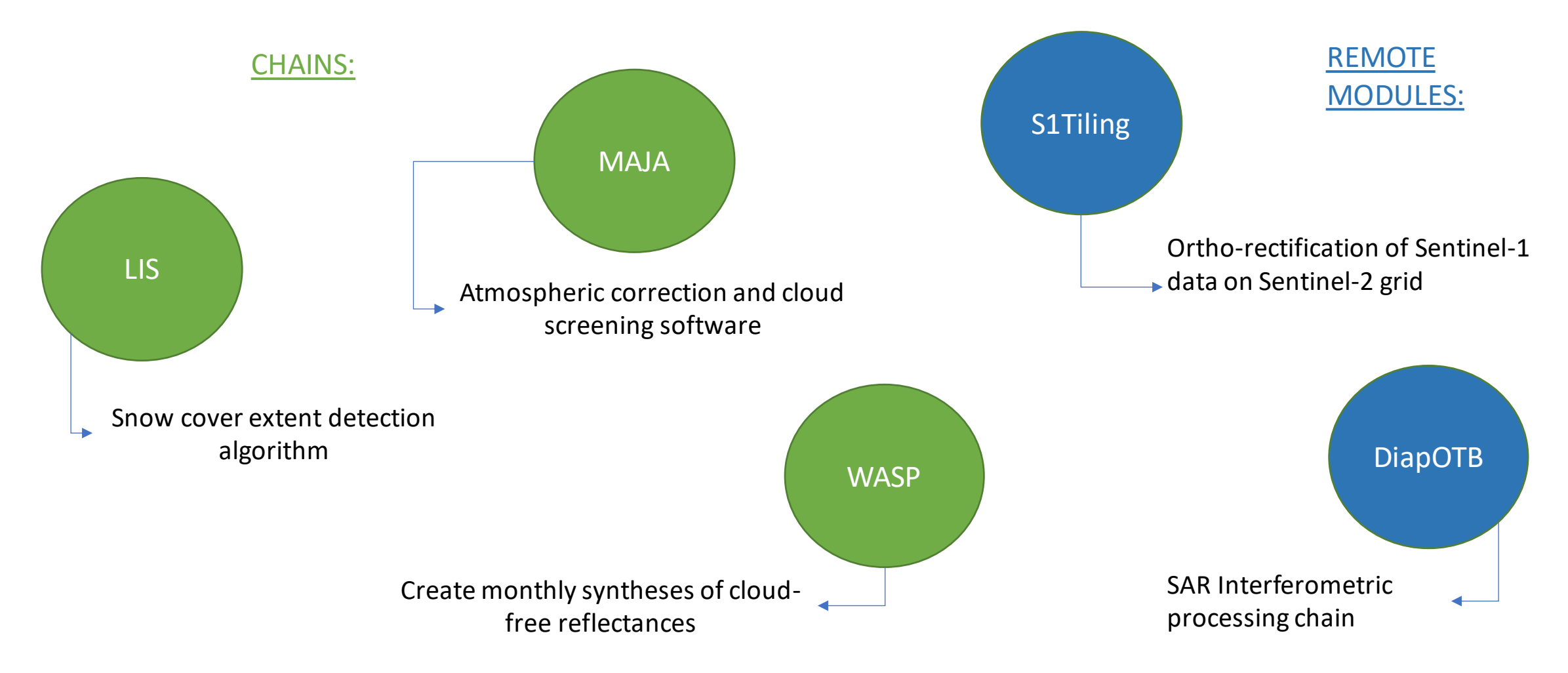

#### Remote Module

 $\blacksquare$  app

 $\blacksquare$  include

 $\blacksquare$  src

 $\blacksquare$  test

- Easy way to develop new features in the OTB framework
- Template module available\*
	- a library (cxx source in src folder)
	- headers and templated classes (include folder)
	- a OTB Application (app folder)
	- tests for C++ sources, applications and python wrappers (test folder)

*\*https://gitlab.orfeo-toolbox.org/remote\_modules/remote-module-template*

### MAJA, a chain based on OTB

- Atmospheric correction and cloud screening software
- Multi-temporal chain

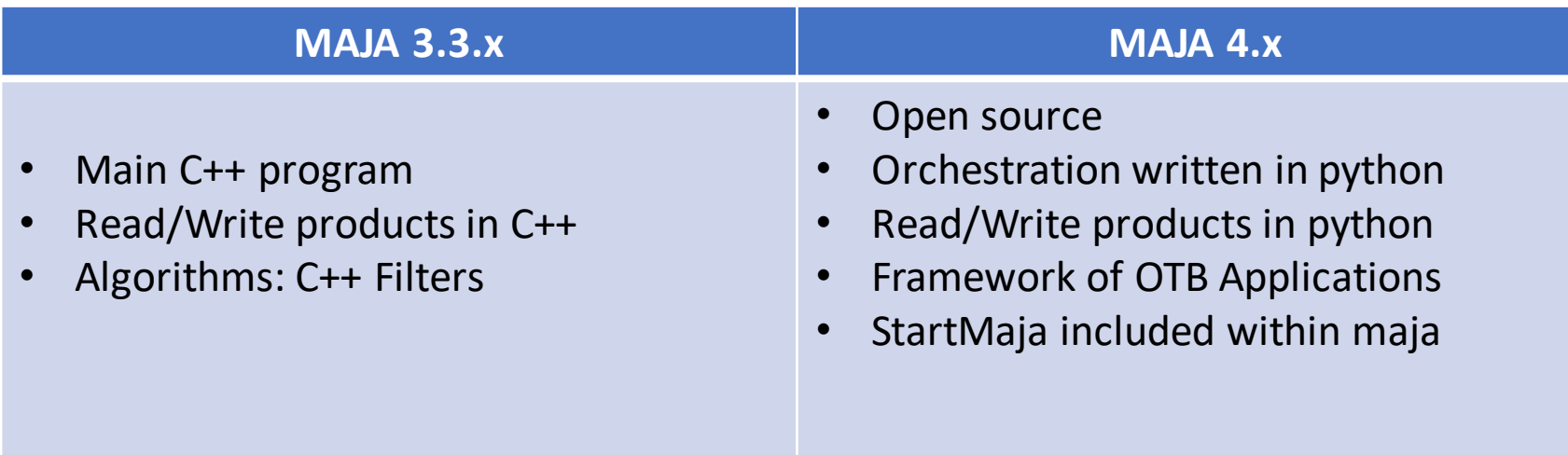

### MAJA, multitemporal chain processing

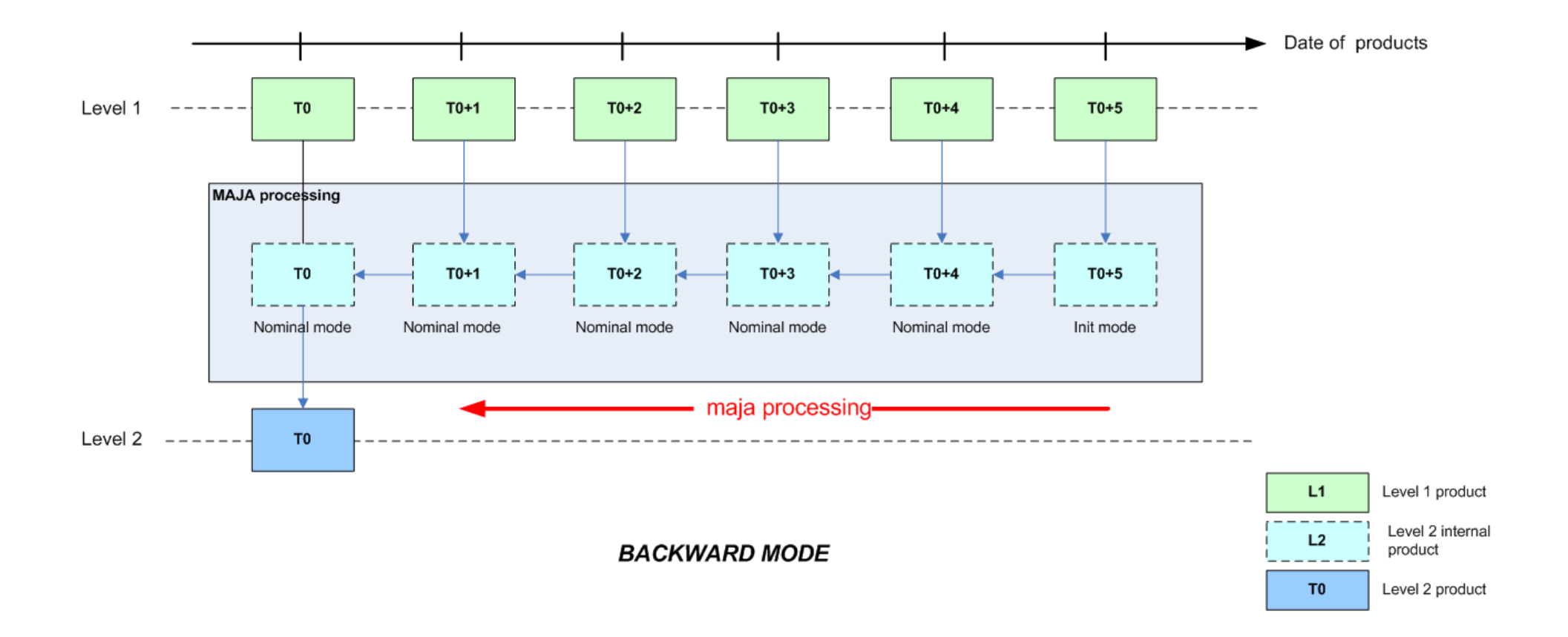

#### OTB App Handler in MAJA

• OtbAppHandler interface: OTB application instance

*fromorchestrator.cots.otb.otb\_app\_handler import OtbAppHandler # Launch the app param\_reflectance = {"tocr": dict\_of\_output.get("RayleighIPTOCR"), "edg": dict\_of\_input.get("L1Reader").get\_value("IPEDGSubOutput"), "sat": dict\_of\_input.get("L1Reader").get\_value("IPSATSubOutput"), "waterthreshold": water\_treshold, "bluebandtocr": bluebandtocr\_idx, "redbandtocr": redbandtocr\_idx, "nirbandtocr": nirbandtocr\_idx, "correlbandtocr": correlbandtocr\_idx, "bluereflectancethresholdvalue": dict\_of\_input.get("L2COMM").get\_value\_f( "CloudBlueReflectanceThreshold"), "redreflectancethresholdvalue": dict\_of\_input.get("L2COMM").get\_value\_f( "CloudRedReflectanceThreshold"), } reflectance\_app = OtbAppHandler("CloudReflectance", param\_reflectance, write\_output=true)*

### OTB pipeline manager in MAJA

#### • OtbPipelineManager:

- Add\_otb\_app(app) : add pipeline
- Free otb app : free pipeline
- Get last app : get the last application of the pipeline
- Automatically free up the pipeline after being removed

```
fromorchestrator.cots.otb.otb_app_handler import OtbAppHandler
fromorchestrator.cots.otb.otb_pipeline_manager import OtbPipelineManager
a_pipeline = OtbPipelineManager()
app1 = OtbAppHandler(« BandMath », {« in » : tmp.tif , « out » : out1.tiff, « exp » : im1b1 },
Write_output =false)
a_pipeline.add_otb_app(app1)
b_pipeline = OtbPipelineManager()
app2 = OtbAppHandler(« BandMath », {« in » : app1.getOutput()[« ou »] , « out » : out2.tiff, « exp » : im1b1 
},
Write_output =false)
b_pipeline.add_otb_app(app2) // Pipeline b depends on pipeline a cannot erase pipeline a
```
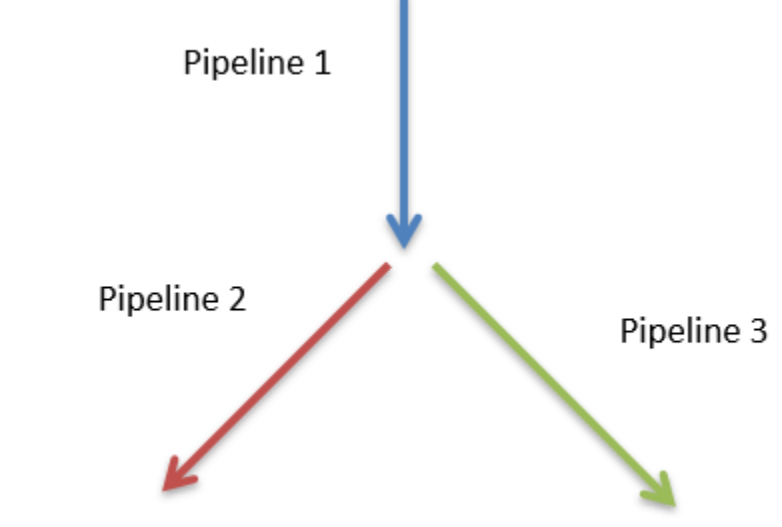

#### Conclusion

- OTB is currently a component for operational chains
- How to improve OTB integration in chains?
- Reuse the different experiences:
	- Dask ?
	- Python integration at library level?
- Share a common processing framework?
- Share best practices with other projects!